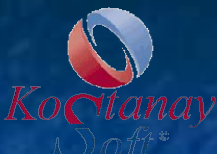

ПО "Документооборот" предназначен для полной автоматизации оборота документов предприятий различных отраслей и типов собственности

**ТОО "KostanaySoft"** © 2007-2017 гг. все права защищены тел. +7 (7142) 54-49-77, +7-705-540-9873 kostanaysoft@mail.ru **www.kostanaysoft.com**

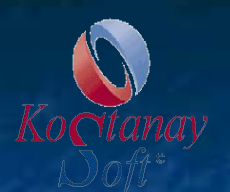

**Компания "KostanaySoft" является одним из ведущих разработчиков программных продуктов, работает на рынке информационных услуг в сфере образования и науки с 2001 года.**

■ Программа "Документооборот" зарегистрирована в реестре Комитета по правам интеллектуальной собственности министерства юстиции РК.

- **Программный комплекс отличает** многофункциональность, максимальная подготовленность к эксплуатации, недорогая стоимость.
- **Уникальной функцией программы является** использование русского, казахского языка по желанию пользователей, включая работу интерфейса.
- Эффективная многолетняя эксплуатация данных программ в различных учреждениях подтверждает высокое качество и надежность данной системы**.**

# Модули программы "Документооборот"

- **1. Модуль "Ввод и регистрация входящих, исходящих документов, жалоб и обращений, внутренних документов"**
- **2. Модуль "Контроль исполнения и система напоминания"**
- **3. Модуль "Сканирование"**
- **4. Модуль 'Календарь событий"**
- **5. Модуль "Работа под терминальным сервером"**
- **6. Модуль "Безопасность"**
- **7. Модуль "Штрих-кодирование документов"**
- **8. Модуль "Распознавание текста (русского, английского) для графического файла"**
- **9. Модуль "Администрирование"**
- **10. Модуль "Номенклатура дел"**

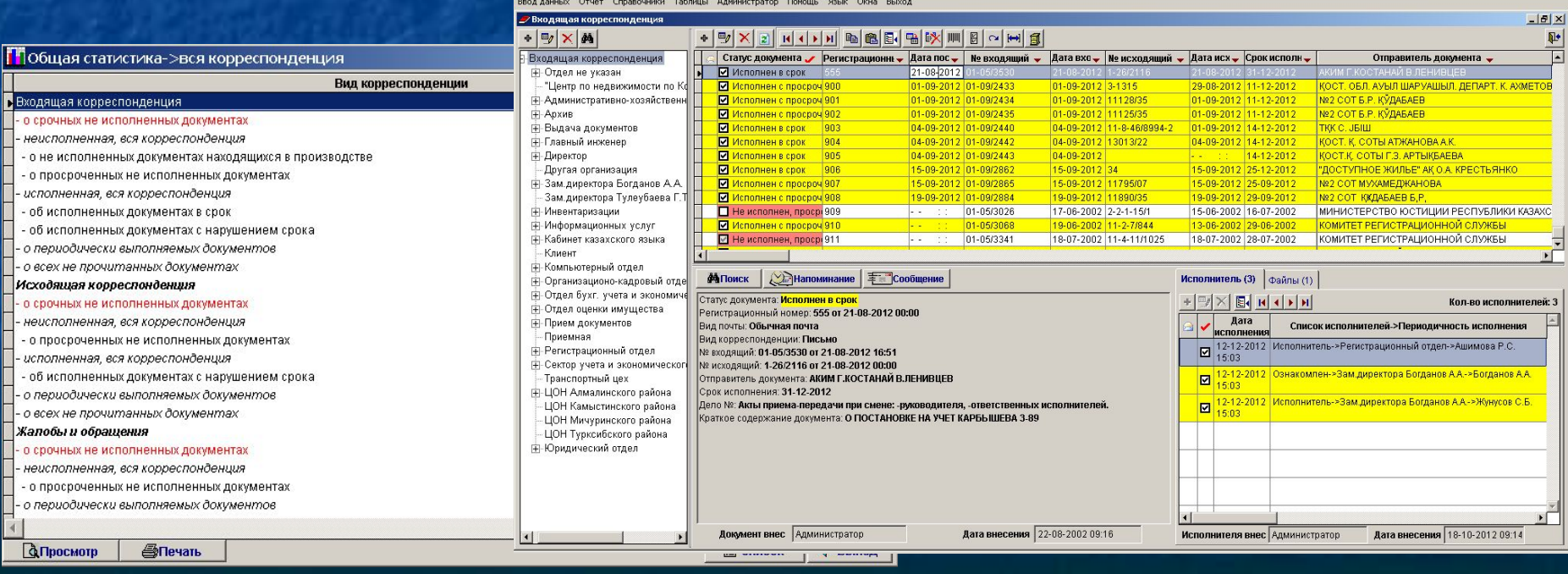

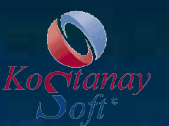

ø

# **Модуль "Ввод и регистрация входящих документов"**

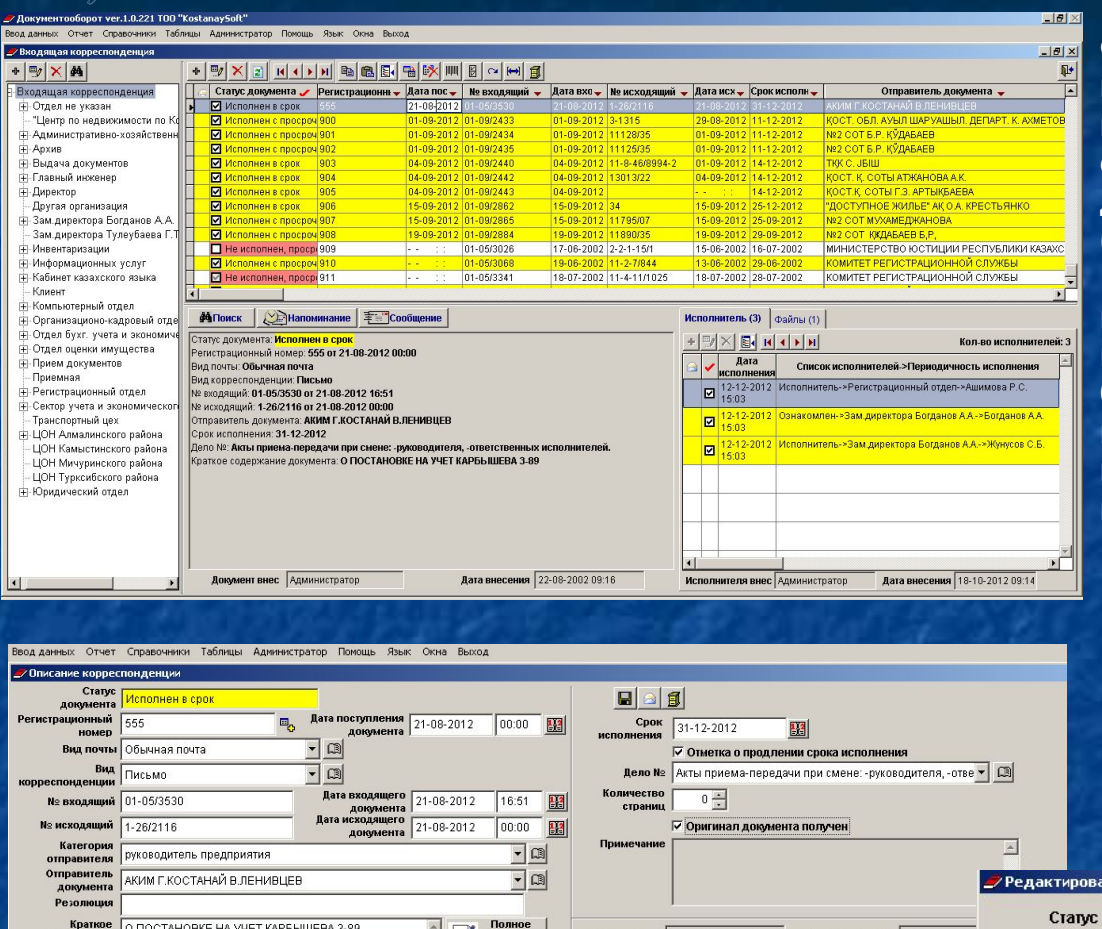

Форма имеет две основные части: дерево подразделений организации и реестр входящей корреспонденции. В нижней части реестра справочно выводится информация о том документе, на котором находится курсор мыши (эта строка выделена синим цветом).

случаи запуска программы другим пользователем (которому возможно будут настроены не все права Администратором), будет доступно просмотреть и выполнить работу по документообороту входящей, исходящей корреспонденции относящейся именно к этому пользователю.

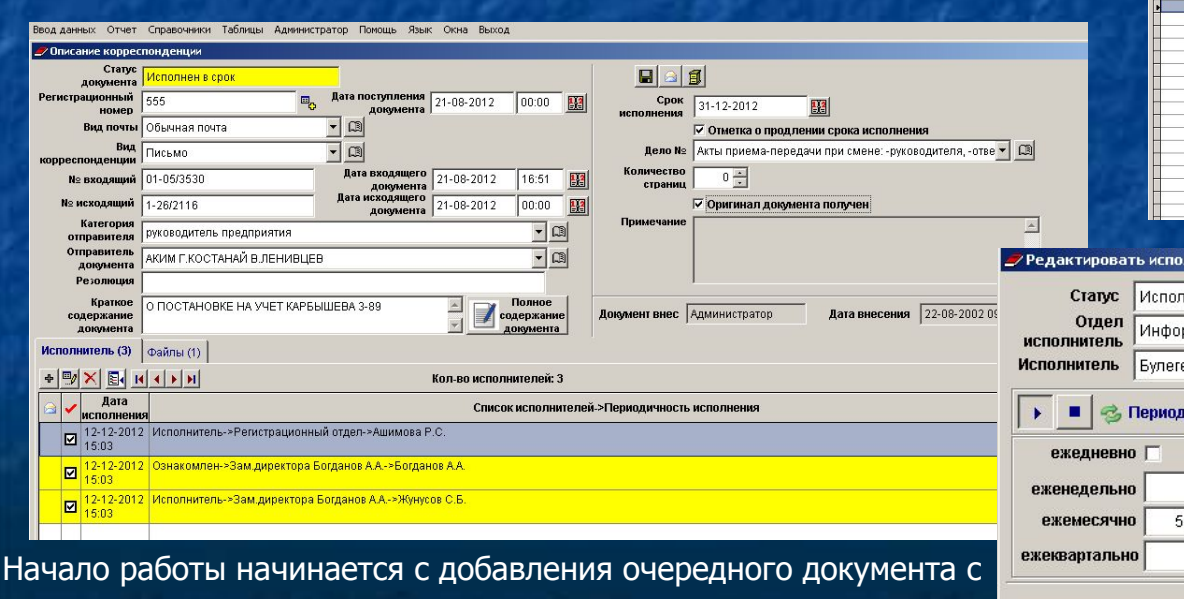

**2** Справочник отделов  $2$   $-1$   $-1$   $\times$  $+ | \times | = | \mathbf{u} | + | \mathbf{v} | + | \mathbf{a} | + | \mathbf{c} | + | \mathbf{c} | + | \mathbf{c} | + | \mathbf{c} | + | \mathbf{c} | + | \mathbf{c} | + | \mathbf{c} | + | \mathbf{c} | + | \mathbf{c} | + | \mathbf{c} | + | \mathbf{c} | + | \mathbf{c} | + | \mathbf{c} | + | \mathbf{c} | + | \mathbf{c} | + | \mathbf{c} | + | \mathbf{c} | + | \mathbf{c} | + | \mathbf{c} | + | \mathbf{c} | + | \mathbf{c}$ 西里 Наименование (каз.яз.) код -∣∽ Қазақ тілі кабинет Кабинет казахского язык Компьютерный отдел Компьютер белімі 2 Организационно-кадровый отдел Ұйымдастырушылық - кадр бөлім Отдел букг. учета и экономического анализа Экономиканы талдау және бухгалтерлік есеп бөлім 7 Отдел оценки имущества Мулікті бағалау бөлімі Прием документов Кужатты қабылдау 4 Приемная Қабылдау бөлімі 3 Регистрационный отдел Тіркеу бөлімі Сектор учета и экономического анализа Экономикалық талдау есебін жүргізу секторы Транспортный цех 43 ЦОН Алмалинского района Э ЦОН Камыстинского района 54 ЦОН Мичуринского района 44 ЦОН Турксибского района<br>17 Юридический отдел Занды белім

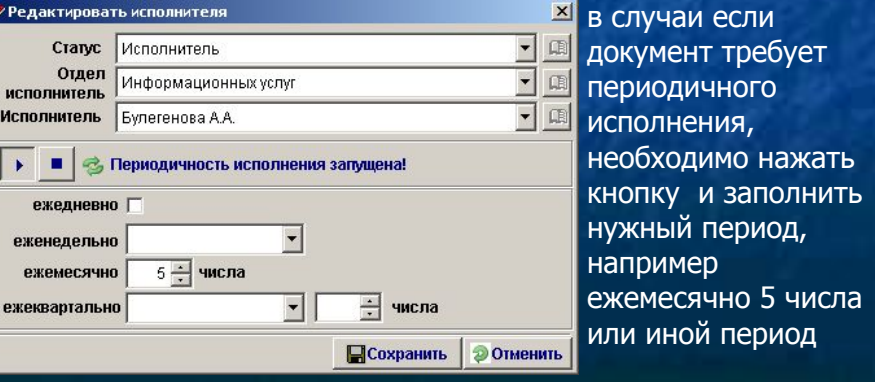

помощью нажатия клавиши "плюс" соответствующей реестру

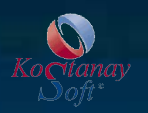

# **Модуль "Ввод и регистрация исходящих документов"**

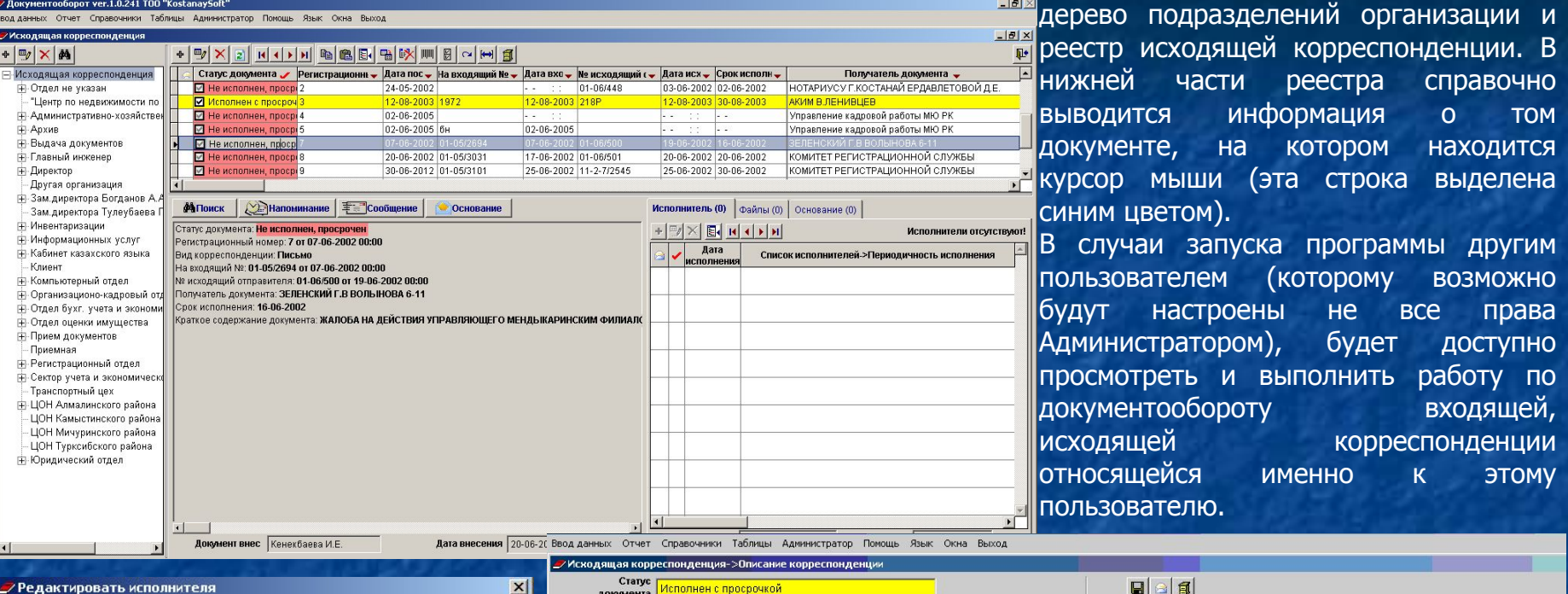

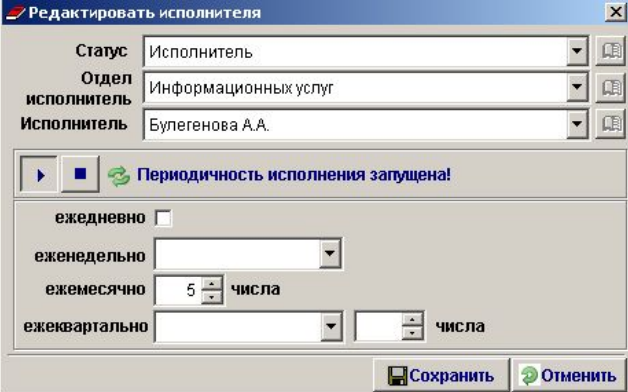

в случаи если документ требует периодичного исполнения, необходимо нажать кнопку и заполнить нужный период, например ежемесячно 5 числа или иной период

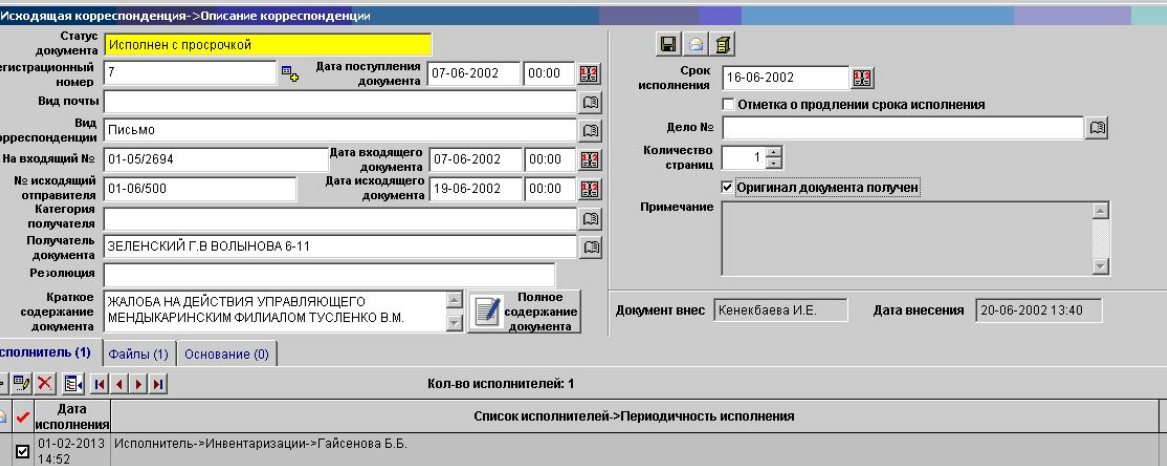

Форма имеет две основные части:

Начало работы начинается с добавления очередного документа с помощью нажатия клавиши "плюс" соответствующей реестру

# **Модуль "Контроль исполнения и система напоминания"**

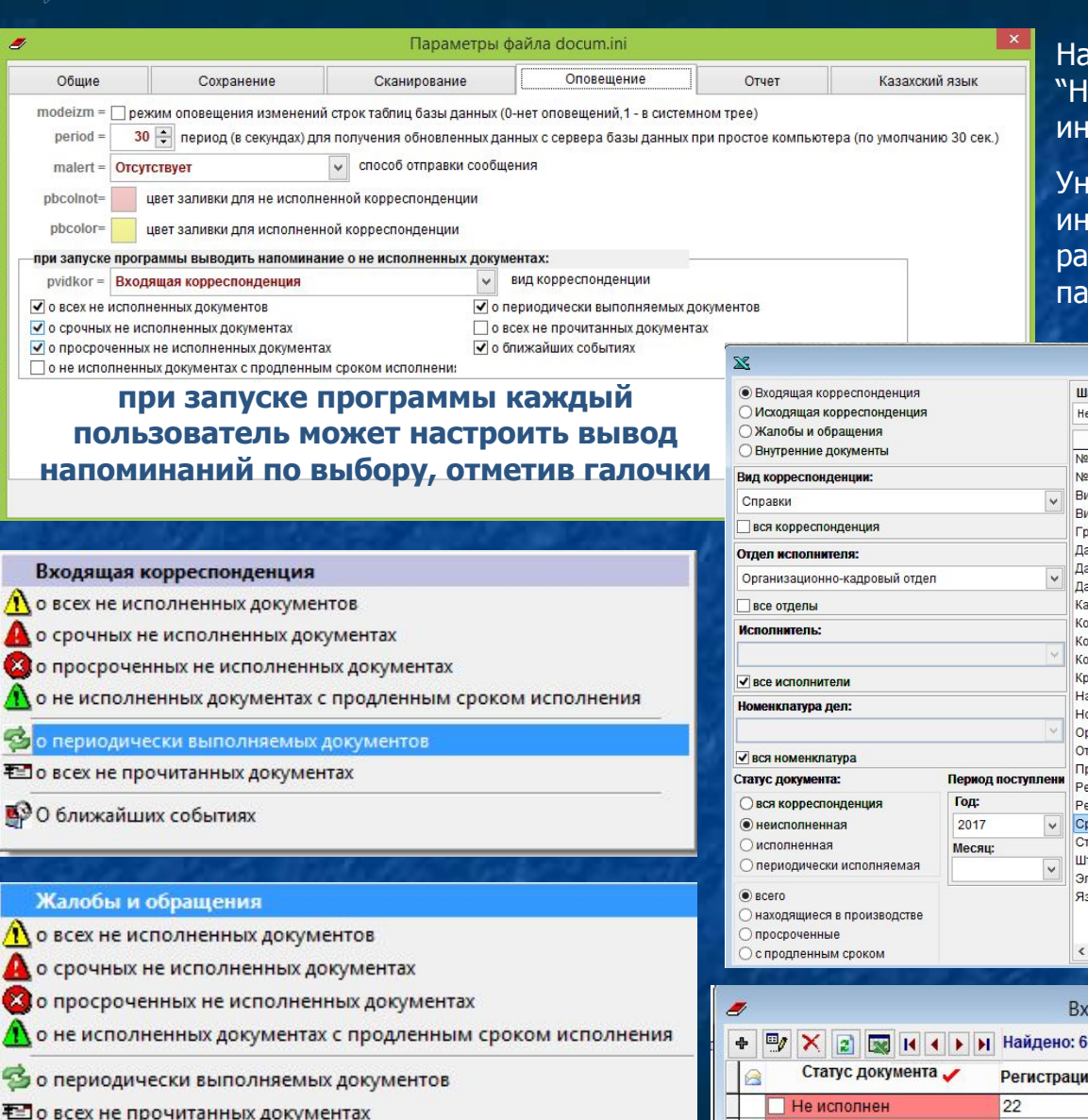

 $\frac{6}{4}$ 

**ВО ближайших событиях** 

формах имеется кнопка апоминание" для вывода формации о корреспонденденции

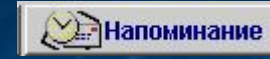

иверсальный отчет позволяет вывести формацию о корреспонденции с зличным статусом и по выбранным раметрам отбора

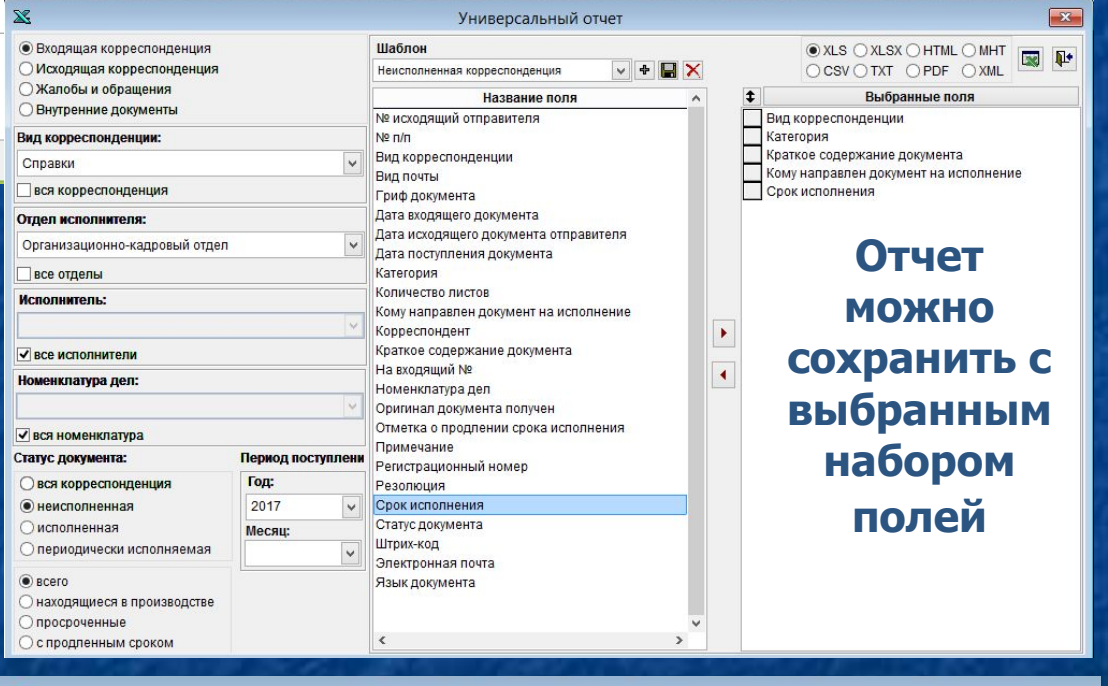

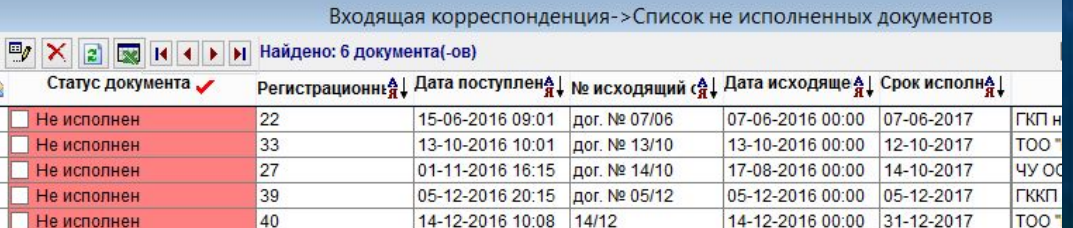

# **Модуль «Сканирование"**

### удобный способ сканирование черно-белых или цветных многостраничных документов;

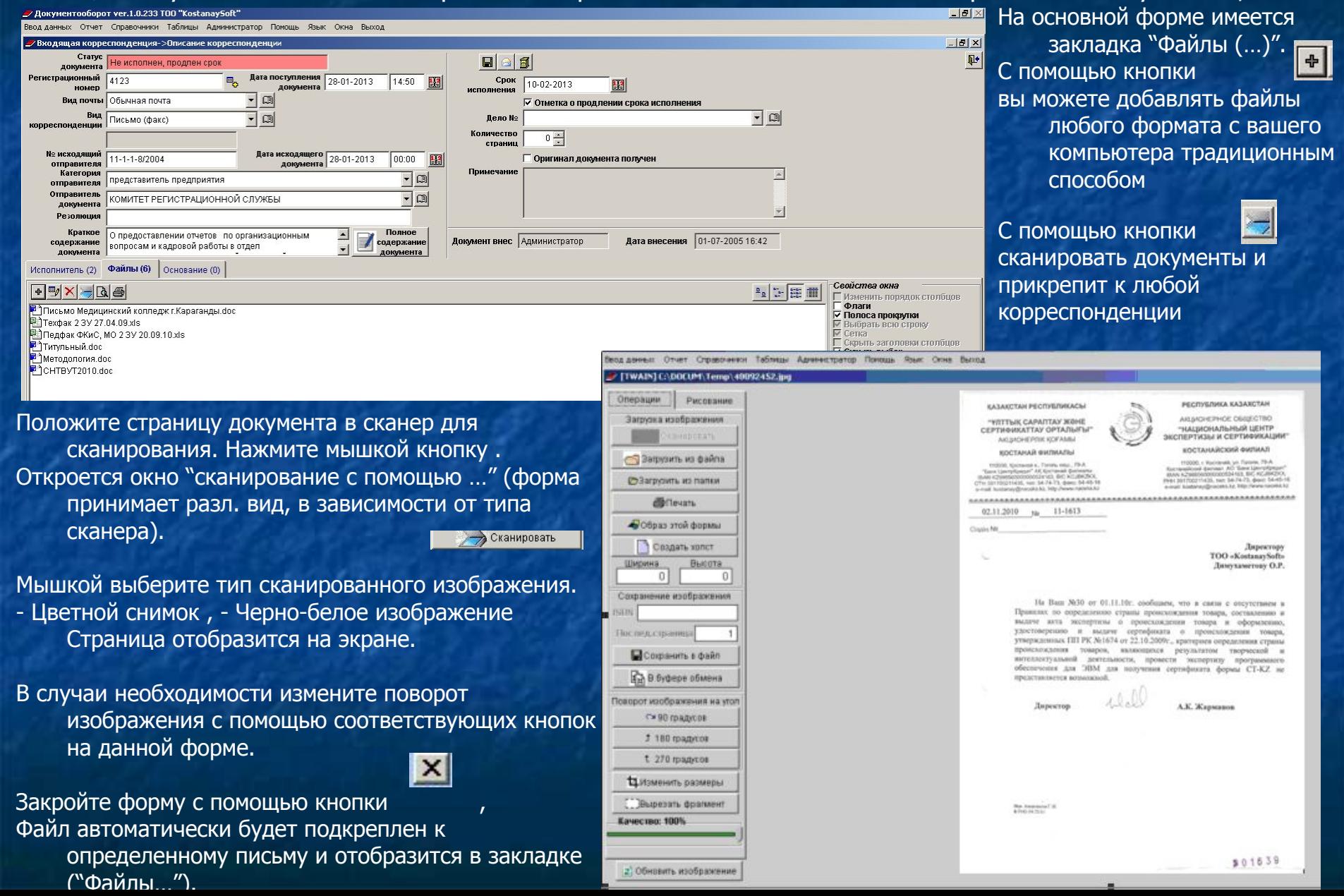

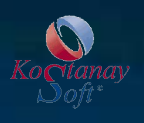

## **Модуль 'Календарь событий"**

Удобно планировать свой рабочий день: встречи, командировки, совместные совещания, различные мероприятия и т.п. Модуль также имеет приятный и интуитивно удобный интерфейс

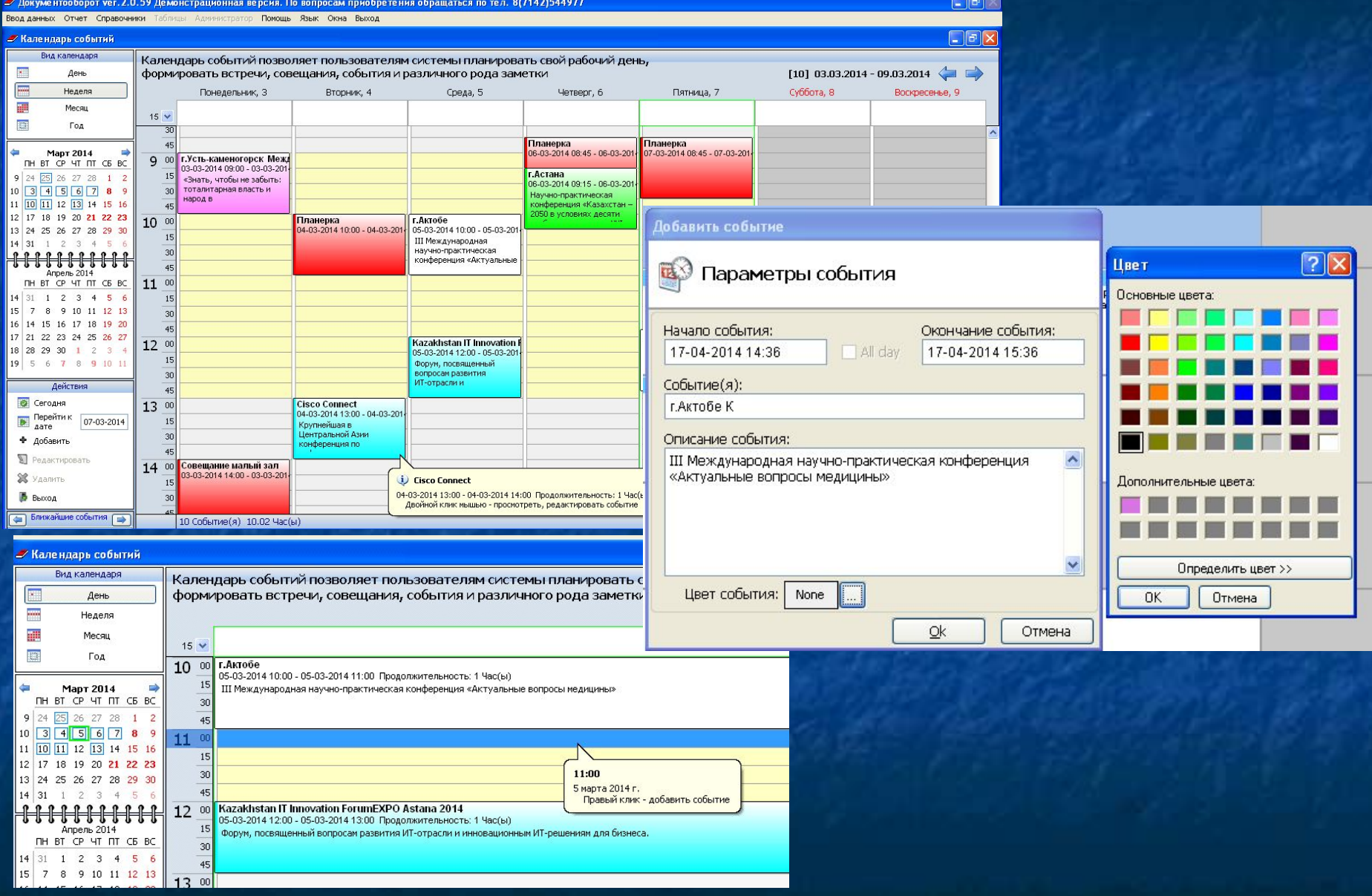

# **Модуль "Работа под терминальным сервером"**

Терминальный сервер позволит запускать систему "Документооборот" множеству пользователей, которые будут использовать базу "Документооборота" локально, чем достигается большая скорость работы программы, увеличится производительность ее работы.

# **Модуль "Безопасность".**

Программа "Документооборот" обеспечивает конфиденциальность документов, попадающих в систему. Реализованы функции разграничение прав доступа пользователей к разным документам через модуль "Администратор".

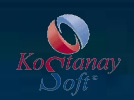

# **Отзыв о программе "Документооборот"**

Общие характеристики системы:

- 1. Интерфейс программы на государственном казахском, русском языках.
- 2. Программа имеет сетевой вариант, с неограниченным числом подключений (реализуется одна лицензия на неограниченное число пользователей) .
- 3. Интуитивно удобный и простой интерфейс.
- 4. Полная поддержка казахского языка (орфография, поиск, отчетность, классификаторы).
- 5. Быстрый поиск информации по базе данных.
- 6. Система поддерживает ссылочную целостность информационной базы.
- 7. Установка на рабочий компьютер с минимальными техническими характеристиками.
- 8. Гарантийное обслуживание и дальнейшее сопровождение ПО. Доступная стоимость пакета.

10. Разработчиком бесплатно предоставлена была демо-версия программы для наглядного ознакомления с программой

11. Модуль "Автоматическое обновление ПО" позволяет работникам оперативно получить новую версию программу. При запуски ПО выдается сообщение о предложении обновления с интернета, в случаи выпуска новой версии.

12. Доступны бесплатные видео-уроки на сайте компании

 Любые вопросы по работе с программой "Документооборот" решаются быстро и качественно по телефону, электронной почте. Наше учреждение рекомендует делопроизводителям, работникам канцелярии предприятиям различных отраслей и типов собственности использовать в работе программный комплекс "Документооборот" от компании "KostanaySoft", как лучшее решение для процессов автоматизации документооборота различной корреспонденции.